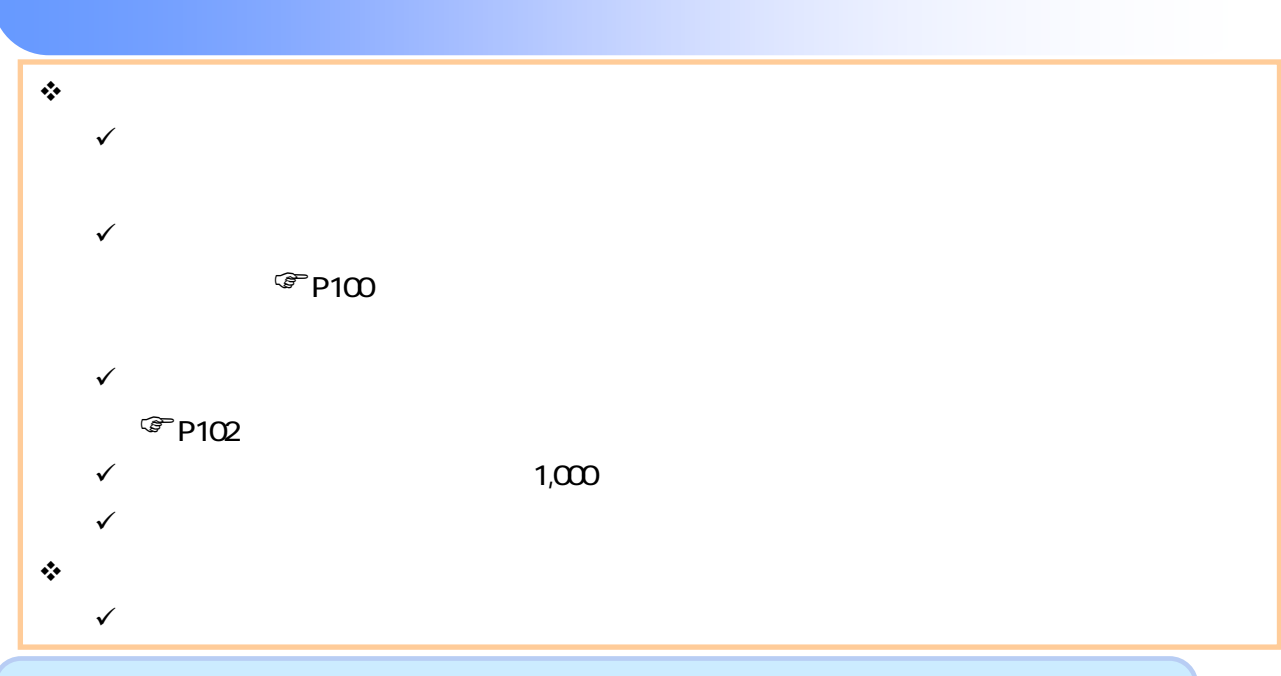

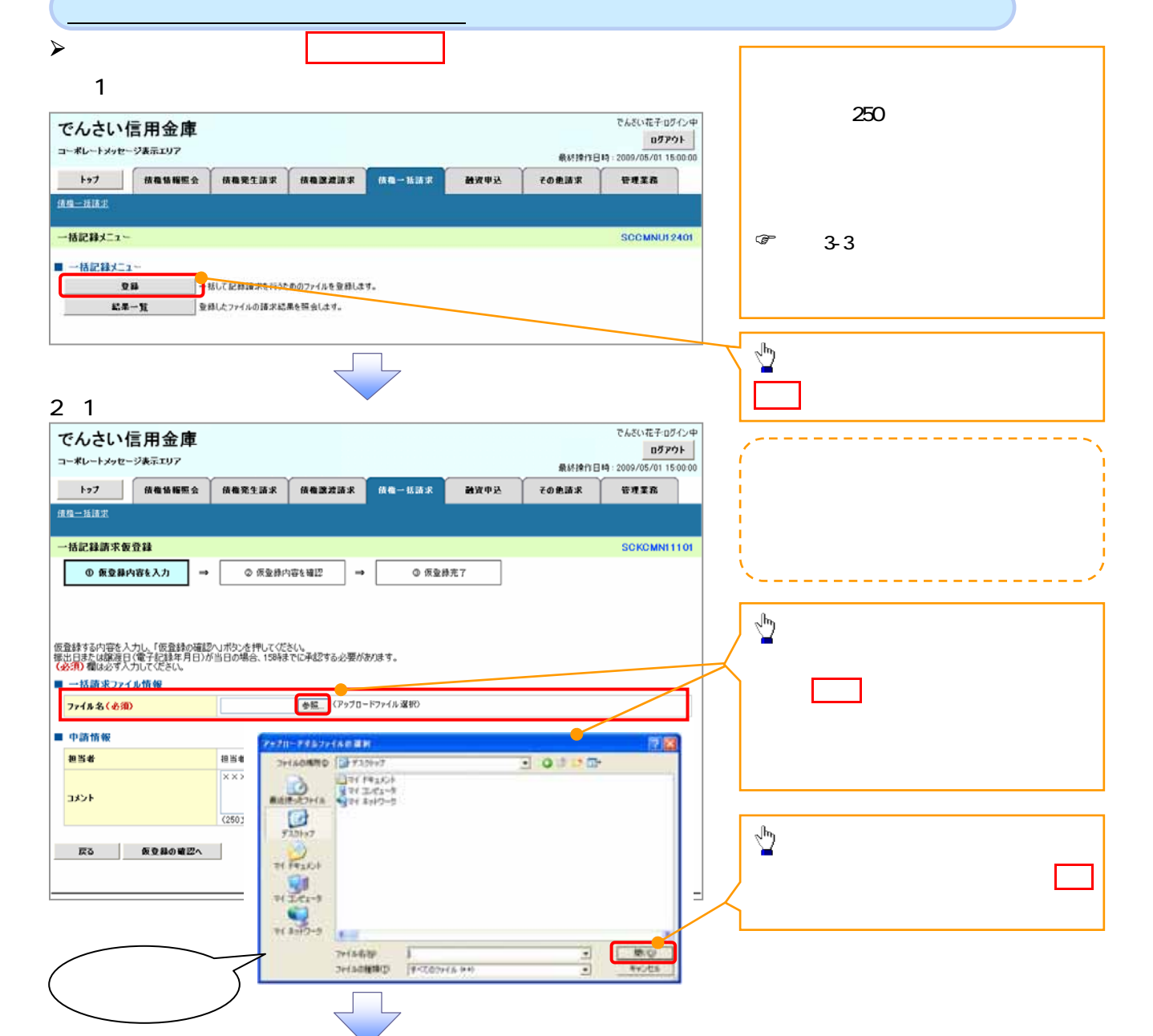

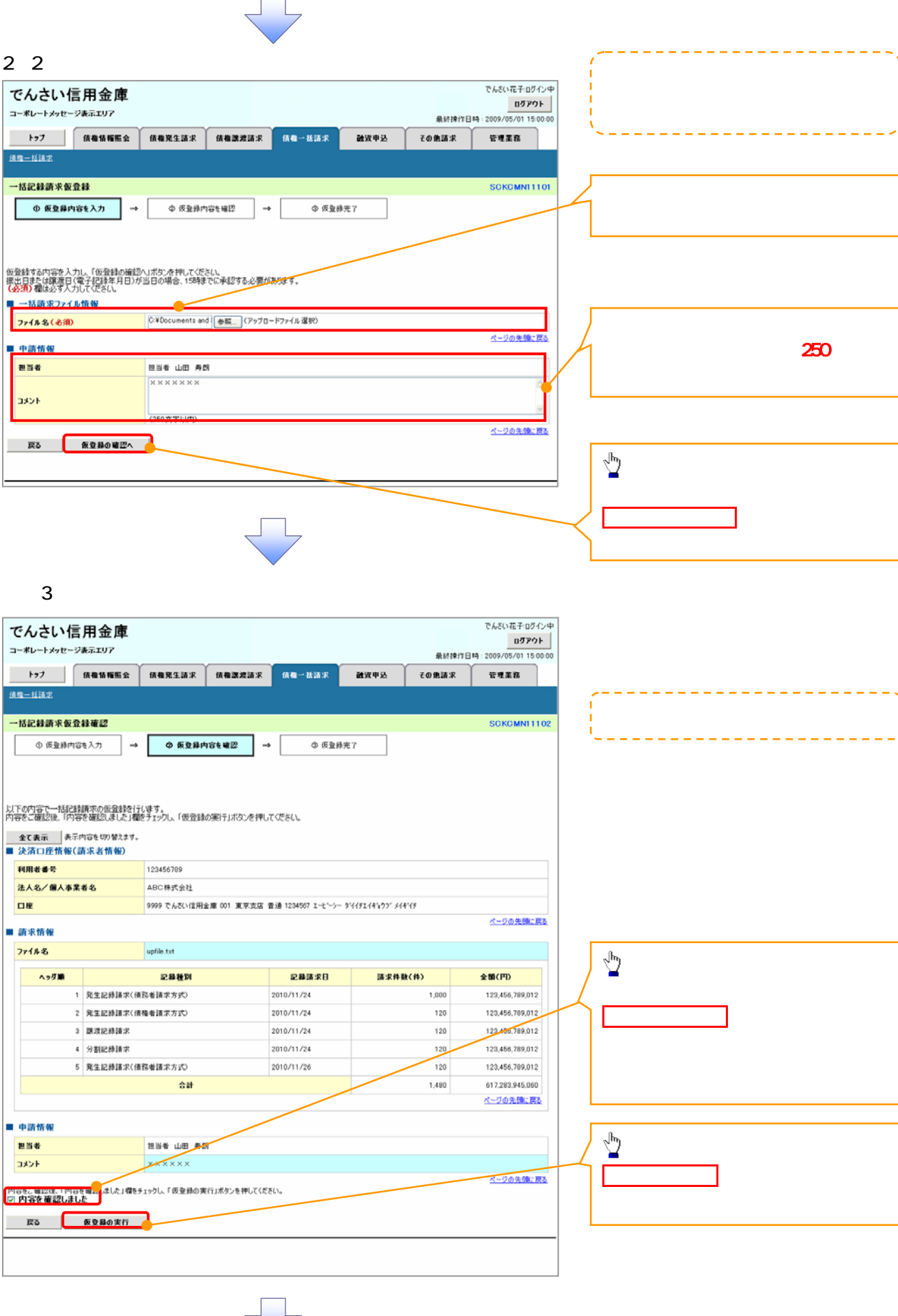

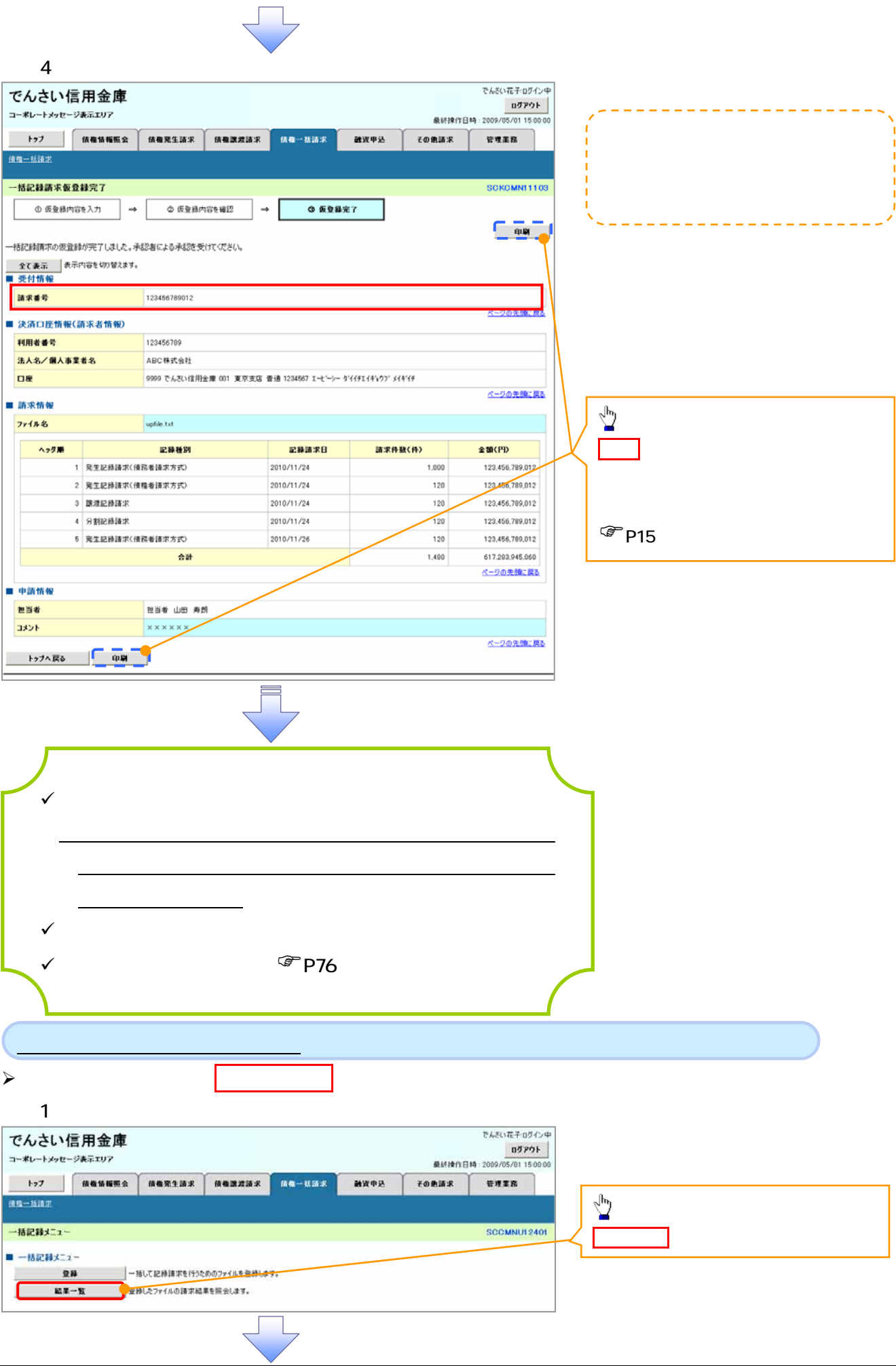

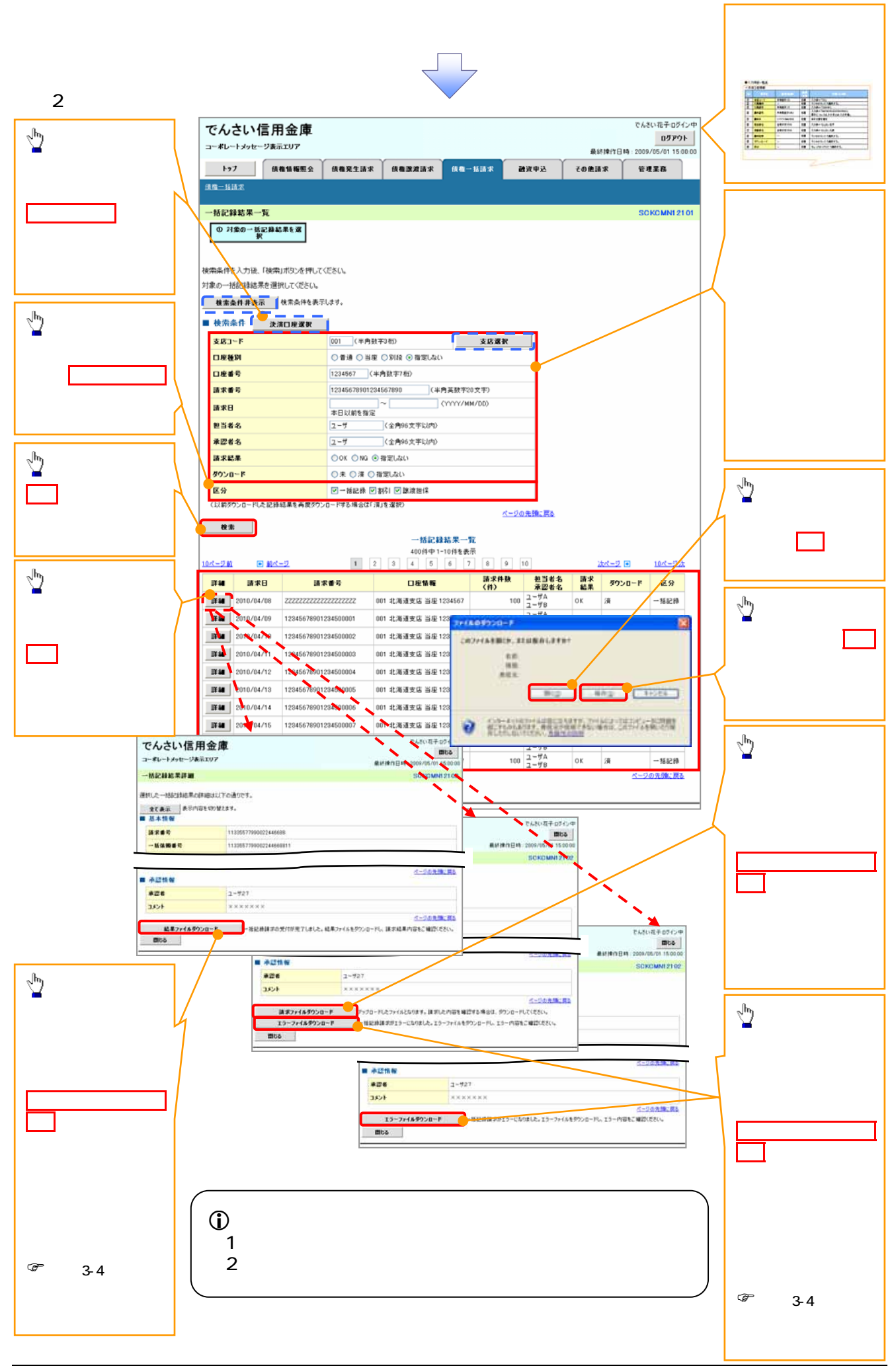

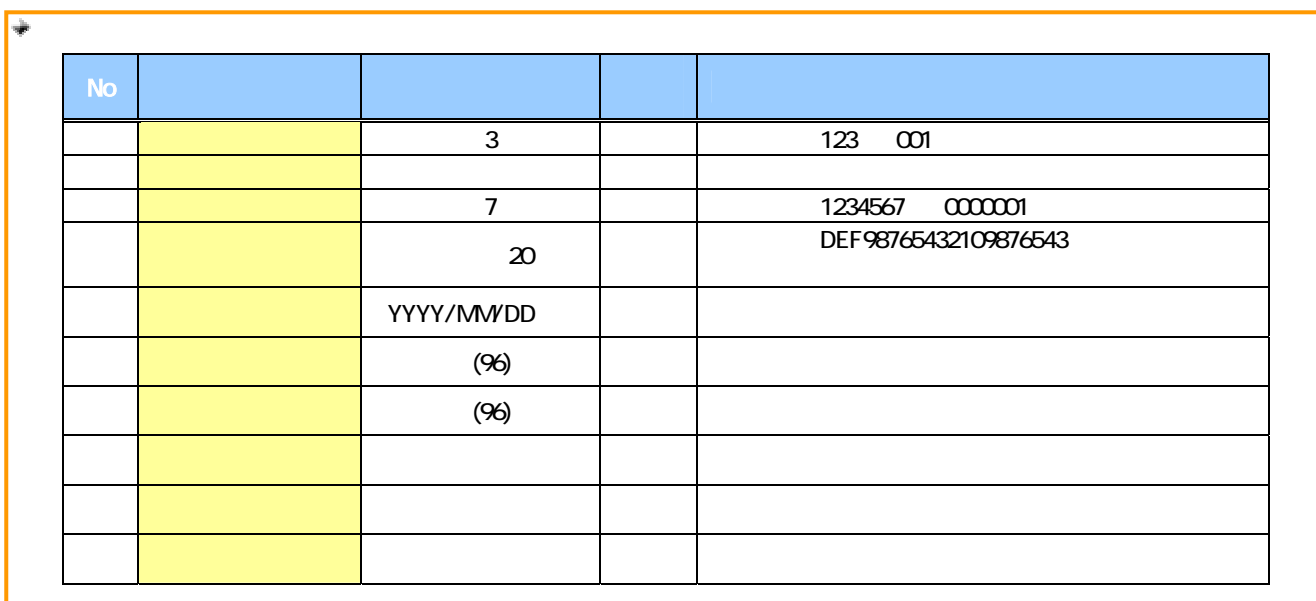

 $\overline{\phantom{a}}$